### Transitioning from v3.4.0 to v3.5.0: Git Repository

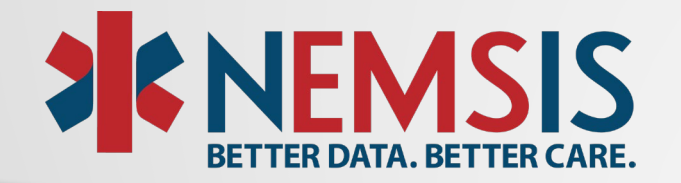

### What is a Repository?

• Each state has a page hosted by the NEMSIS TAC where resources are published (StateDataSet, Schematron, data dictionary, and other resources). Vendors and agencies use these resources to configure local ePCR systems – these are "repositories"

### **Standard Implementation Tools**

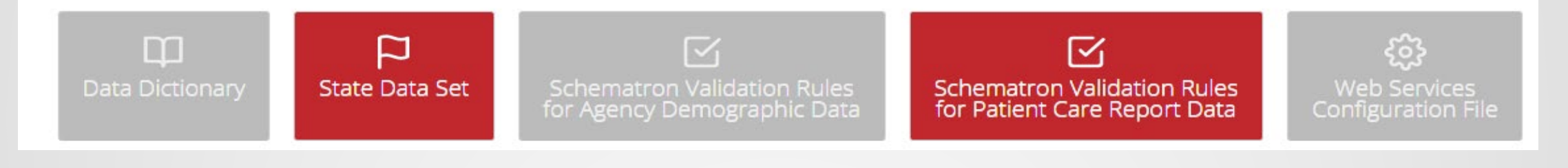

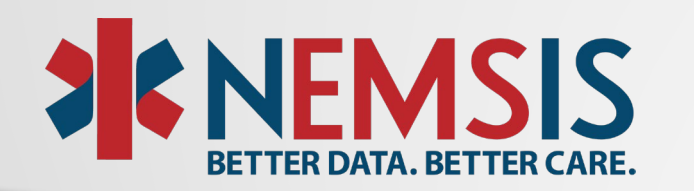

## What is a Git?

- The state page information is held in a "Repository"
- The repository system used by the NEMSIS TAC is called "Git"
- The TAC uses a software product called Atlassian BitBucket to manage its Git repositories.

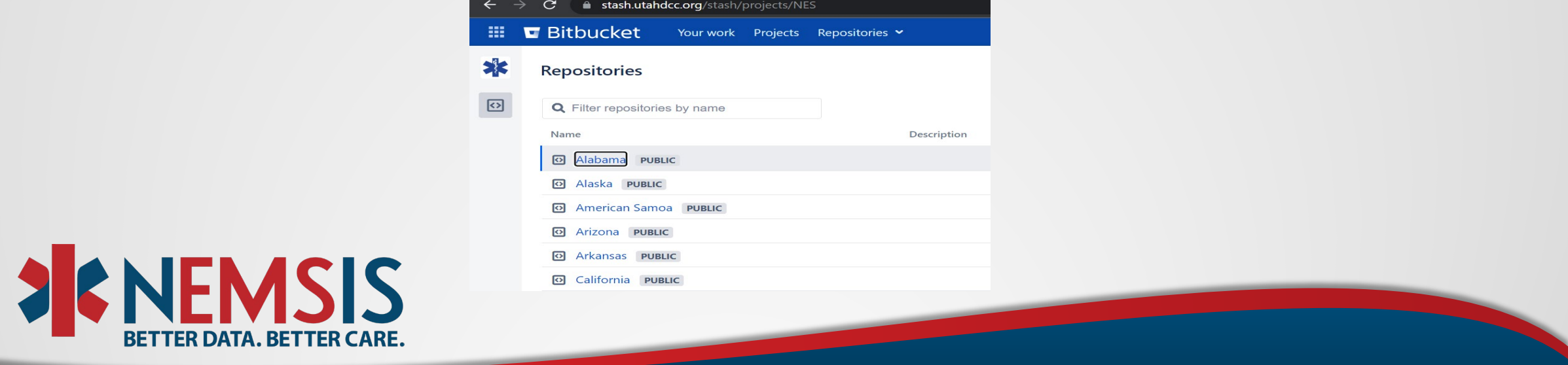

## What is a Git branch?

- Since state resources are NEMSIS version-specific, a state Git repository has a "branch" for each NEMSIS version.
- Branches are the primary location in Git
	- All states have a "release-3.4.0" branch to hold their NEMSIS 3.4.0 resources
	- Some states have a "release-3.5.0" branch to hold their NEMSIS 3.5.0 resources
- Git repositories have a "master" branch, which can be pointed to a specified branch

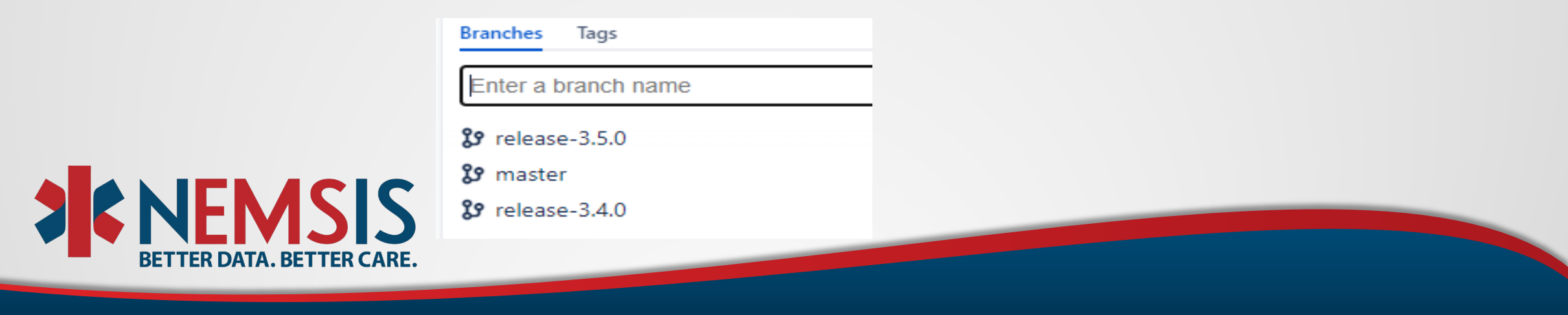

### How do the Git branches work together?

- Currently, most state-repositories have the "master" branch pointing to "release-3.4.0"
- As states move to v3.5.0 and the v3.5.0 resources are published, the state can decide to update the "master" branch to point to "release-3.5.0"
- The state submits a request for the TAC staff to switch the master to point to v3.5.0 resources

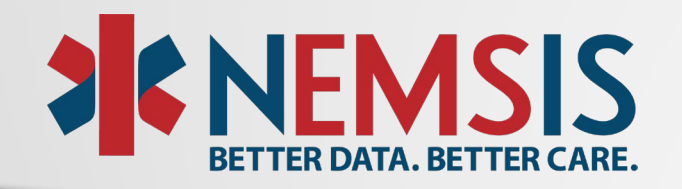

# A picture is worth…..

• Master points to v3.4.0 • Master points to v3.5.0

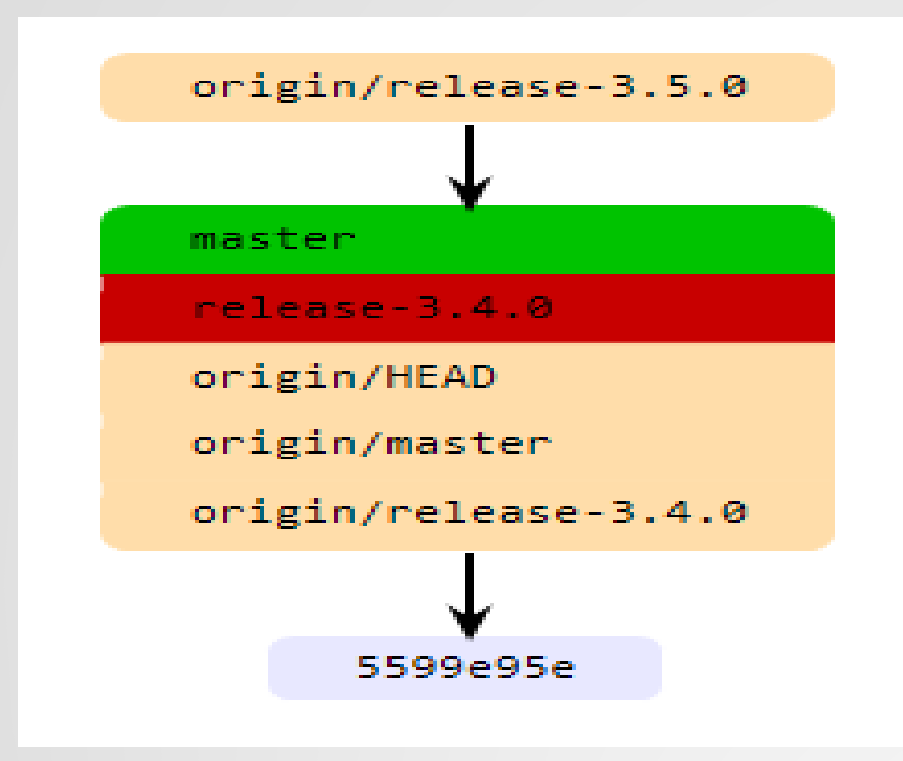

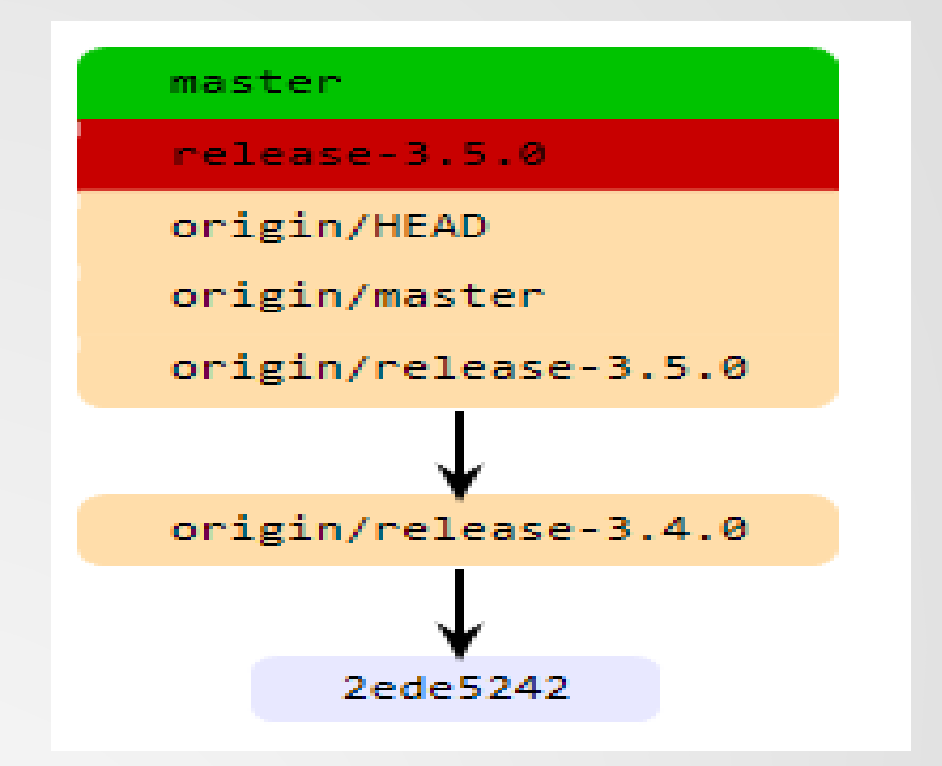

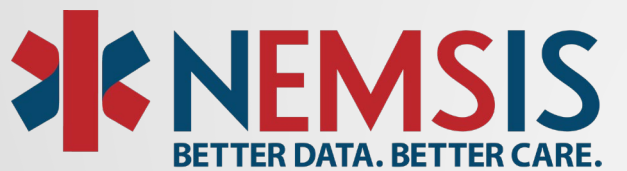

# Other things to know about Git…

- Overall, the impact of the "master" branch decision is fairly low.
- Mostly, it's about keeping with familiar Git conventions.
- Branches can be removed when a state no longer supports that NEMSIS version. For example version 3.3.4 and version 3.4.0 can be removed when states no longer accept those formats.

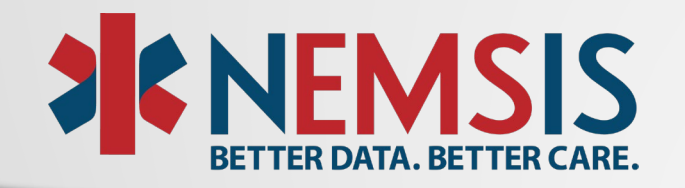

### Why is syncing Git now part of the onboarding process?

- As states move to v3.5.0, each state has a different process and a different timeline the state follows
- The impact may be low to the states, but vendors will need to know when the Git repository for the state makes a change.
- States may want to keep v3.4.0 as the master if the majority of their agencies are utilizing v3.4.0

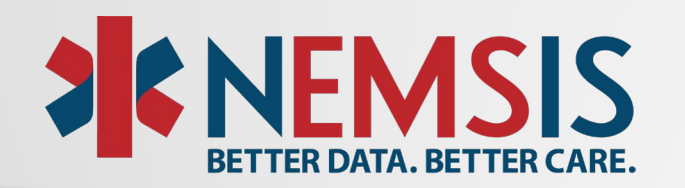

### When and How - to switch the Master Branch…

- When the state is ready to switch the Master Branch to v3.5.0 the State Data Manager will complete a request via the [NEMSIS Help Desk](https://nemsis.atlassian.net/servicedesk/customer/portals)
- Once the switch is completed, the State Data Manager should notify all vendors that the master branch in the NEMSIS Git repository now points to v3.5.0. The TAC does not notify vendors.
- Vendors and agencies may be impacted if the ePCR software pulls from the Git master branch.

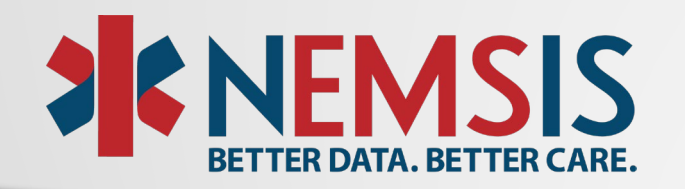

## For more information or questions

•[Refer to the NEMSIS v3 Resource](https://nemsis.org/media/v3documents/NEMSIS_V3_Resource_Repository_Guide.pdf)  Repository Guide

### •Open up a [NEMSIS Help Desk Ticket](https://nemsis.atlassian.net/servicedesk/customer/portals)

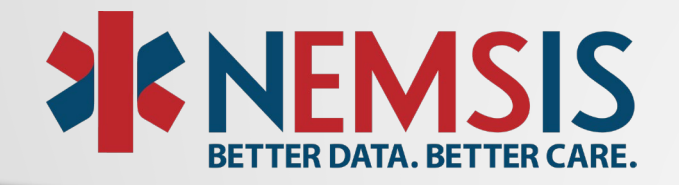